# **openQA Project - action #91971**

# **crosscheck if testapi::eject\_cd actually works**

2021-04-29 20:48 - okurz

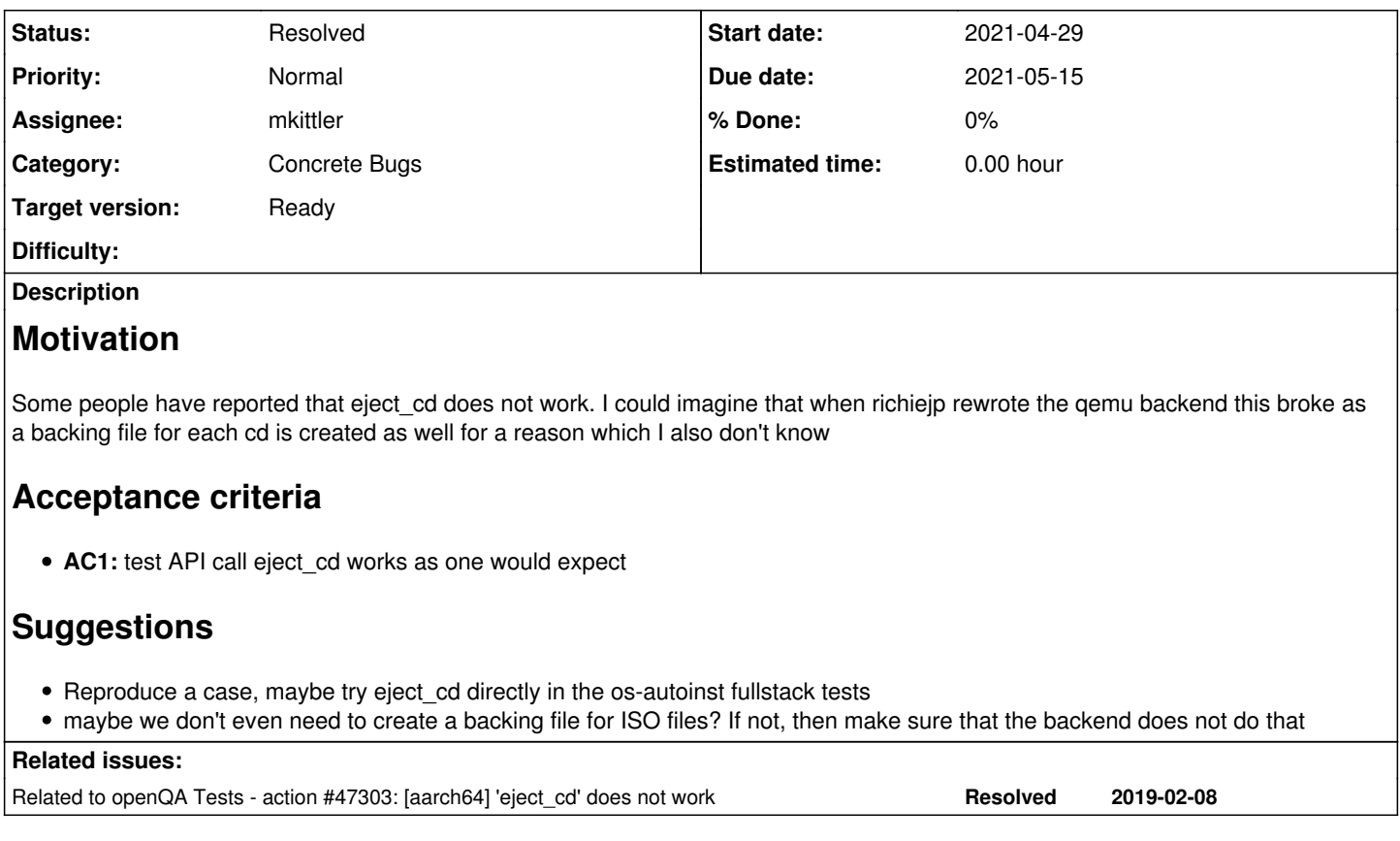

## **History**

#### **#1 - 2021-04-30 11:49 - mkittler**

*- Status changed from Workable to In Progress*

*- Assignee set to mkittler*

#### **#2 - 2021-04-30 12:01 - mkittler**

I tried this on a live test by sending {"cmd":"backend\_eject\_cd"} via the developer console. It didn't work because there's no cd0 device: {"ret":{"error":{"class":"DeviceNotFound","desc":"Device 'cd0' not found"}}}. <del>I guess I'll have to find a scenario where we actually have cd0.</del> The device actually exists, see further comments. However, it isn't clear with which name one needs to refer to it.

## **#3 - 2021-04-30 12:39 - mkittler**

I've tried scsi-cd, cd0-device and cd0-overlay0 instead as device but only get the same error message (just with the different device). Not sure what I would have to pass here.

## The QEMU invocation is:

/usr/bin/qemu-system-x86\_64 -only-migratable -chardev ringbuf,id=serial0,logfile=serial0,logappend=on -serial chardev:serial0 -audiodev none, id=snd0 -device intel-hda -device hda-output, audiodev=snd0 -global isa-fdc.fdty peA=none -m 2048 -cpu qemu64 -netdev user,id=qanet0 -device virtio-net,netdev=qanet0,mac=52:54:00:12:34:56 -bo ot once=d -device usb-ehci -device usb-tablet -smp 1 -enable-kvm -no-shutdown -vnc :91,share=force-shared -dev ice virtio-serial -chardev pipe,id=virtio\_console,path=virtio\_console,logfile=virtio\_console.log,logappend=on -device virtconsole,chardev=virtio\_console,name=org.openqa.console.virtio\_console -chardev socket,path=qmp\_soc ket,server,nowait,id=qmp\_socket,logfile=qmp\_socket.log,logappend=on -qmp chardev:qmp\_socket -S -device virtioscsi-pci,id=scsi0 -blockdev driver=file,node-name=hd0-file,filename=/hdd/openqa-devel/openqa/pool/1/raid/hd0,c ache.no-flush=on -blockdev driver=qcow2,node-name=hd0,file=hd0-file,cache.no-flush=on -device virtio-blk,id=hd 0-device,drive=hd0,serial=hd0 -blockdev driver=file,node-name=cd0-overlay0-file,filename=/hdd/openqa-devel/ope nqa/pool/1/raid/cd0-overlay0,cache.no-flush=on -blockdev driver=qcow2,node-name=cd0-overlay0,file=cd0-overlay0 -file,cache.no-flush=on -device scsi-cd,id=cd0-device,drive=cd0-overlay0,serial=cd0

Btw, I'm using the following change to make the device configurable: <https://github.com/Martchus/os-autoinst/pull/new/eject-device>

#### **#4 - 2021-04-30 15:11 - mkittler**

#### When using the QMP command **[query-block](https://qemu-project.gitlab.io/qemu/interop/qemu-qmp-ref.html#qapidoc-357)** I get:

```
{
         "ret" : {
                   "return" : [
                            {
                                      "device" : "sd0",
                                      "locked" : false,
                                      "removable" : true,
                                      "type" : "unknown"
                            },
\left\{ \begin{array}{cc} 0 & 0 & 0 \\ 0 & 0 & 0 \\ 0 & 0 & 0 \\ 0 & 0 & 0 \\ 0 & 0 & 0 \\ 0 & 0 & 0 \\ 0 & 0 & 0 \\ 0 & 0 & 0 \\ 0 & 0 & 0 \\ 0 & 0 & 0 \\ 0 & 0 & 0 \\ 0 & 0 & 0 \\ 0 & 0 & 0 & 0 \\ 0 & 0 & 0 & 0 \\ 0 & 0 & 0 & 0 \\ 0 & 0 & 0 & 0 & 0 \\ 0 & 0 & 0 & 0 & 0 \\ 0 & 0 & 0 & 0 & 0 \\ 0 & 0 & 0 & 0 & 0 \\ 0 & 0            "device" : "",
                                       "inserted" : {
                                                "backing_file_depth" : 0,
                                 "bps" : 0,               "bps_rd" : 0,
                                                "bps_wr" : 0,
                                                "cache" : {
                                                         "direct" : false,
                                                         "no-flush" : true,
                                                         "writeback" : true
                                                },
                                                "detect_zeroes" : "off",
                                                "drv" : "qcow2",
                                                "encrypted" : false,
                                                "encryption_key_missing" : false,
                                                "file" : "/hdd/openqa-devel/openqa/pool/1/raid/hd0",
                                                "image" : {
                                                         "actual-size" : 200704,
                                                          "cluster-size" : 65536,
                                                          "dirty-flag" : false,
                                                          "filename" : "/hdd/openqa-devel/openqa/pool/1/raid/hd0",
                                                          "format" : "qcow2",
                                                         "format-specific" : {
                                                                   "data" : {
                                                                             "compat" : "1.1",
                                                                             "compression-type" : "zlib",
                                                                             "corrupt" : false,
                                                                            "extended-l2" : false,
                                                                             "lazy-refcounts" : false,
                                                                             "refcount-bits" : 16
                     },
                                                                   "type" : "qcow2"
                                                         },
                                                          "virtual-size" : 21474836480
                                                },
                                                "iops" : 0,
                                                "iops_rd" : 0,
                                                "iops_wr" : 0,
                                                "node-name" : "hd0",
                                                "ro" : false,
                                                "write_threshold" : 0
                                      },
                                       "io-status" : "ok",
                                      "locked" : false,
                                       "qdev" : "/machine/peripheral/hd0-device/virtio-backend",
                                      "removable" : false,
                                      "type" : "unknown"
                            },
\left\{ \begin{array}{cc} 0 & 0 & 0 \\ 0 & 0 & 0 \\ 0 & 0 & 0 \\ 0 & 0 & 0 \\ 0 & 0 & 0 \\ 0 & 0 & 0 \\ 0 & 0 & 0 \\ 0 & 0 & 0 \\ 0 & 0 & 0 \\ 0 & 0 & 0 \\ 0 & 0 & 0 \\ 0 & 0 & 0 \\ 0 & 0 & 0 & 0 \\ 0 & 0 & 0 & 0 \\ 0 & 0 & 0 & 0 \\ 0 & 0 & 0 & 0 & 0 \\ 0 & 0 & 0 & 0 & 0 \\ 0 & 0 & 0 & 0 & 0 \\ 0 & 0 & 0 & 0 & 0 \\ 0 & 0            "device" : "",
                                      "inserted" : {
                                               "backing_file" : "/hdd/openqa-devel/openqa/share/factory/iso/openSUSE-Tumbleweed-KDE-Live-x86_6
4-Snapshot20210428-Media.iso",
                                               "backing_file_depth" : 1,
                                                "bps" : 0,
                                                "bps_rd" : 0,
                                                "bps_wr" : 0,
                                 "cache" : {\}                  "direct" : false,
                                                         "no-flush" : true,
                                                          "writeback" : true
                                                },
                                                "detect_zeroes" : "off",
```

```
               "drv" : "qcow2",
                                      "encrypted" : false,
                                      "encryption_key_missing" : false,
                                      "file" : "/hdd/openqa-devel/openqa/pool/1/raid/cd0-overlay0",
                                      "image" : {
                                              "actual-size" : 200704,
                                              "backing-filename" : "/hdd/openqa-devel/openqa/share/factory/iso/openSUSE-Tumbleweed-KDE-Liv
e-x86_64-Snapshot20210428-Media.iso",
                                             "backing-image" : {
                                                     "actual-size" : 987435008,
                                                     "dirty-flag" : false,
                                                     "filename" : "/hdd/openqa-devel/openqa/share/factory/iso/openSUSE-Tumbleweed-KDE-Live-x86
_64-Snapshot20210428-Media.iso",
                                                      "format" : "raw",
                                                      "virtual-size" : 987430912
                  },
                                              "cluster-size" : 65536,
                                              "dirty-flag" : false,
                                              "filename" : "/hdd/openqa-devel/openqa/pool/1/raid/cd0-overlay0",
                                              "format" : "qcow2",
                                             "format-specific" : {
                                                     "data" : {
                                                             "compat" : "1.1",
                                                             "compression-type" : "zlib",
                                                             "corrupt" : false,
                                                             "extended-l2" : false,
                                                             "lazy-refcounts" : false,
                                                             "refcount-bits" : 16
                     },
                                                     "type" : "qcow2"
                  },
                                              "full-backing-filename" : "/hdd/openqa-devel/openqa/share/factory/iso/openSUSE-Tumbleweed-KD
E-Live-x86_64-Snapshot20210428-Media.iso",
                                              "virtual-size" : 987430912
               },
                                      "iops" : 0,
                                      "iops_rd" : 0,
                       "iops_wr" : 0,
                                      "node-name" : "cd0-overlay0",
                                     "ro" : false,
                                      "write_threshold" : 0
                              },
                              "io-status" : "ok",
                              "locked" : true,
                              "qdev" : "cd0-device",
                              "removable" : true,
                              "tray_open" : false,
                              "type" : "unknown"
                    }
            ]
   }
}
```
Maybe the problem is "device" : "", which shouldn't be empty.

#### **#5 - 2021-05-01 04:11 - openqa\_review**

*- Due date set to 2021-05-15*

Setting due date based on mean cycle time of SUSE QE Tools

# **#6 - 2021-05-03 10:18 - mkittler**

One needs to use the id parameter, PR: <https://github.com/os-autoinst/os-autoinst/pull/1663>

# **#7 - 2021-05-04 08:23 - mkittler**

*- Related to action #47303: [aarch64] 'eject\_cd' does not work added*

## **#8 - 2021-05-04 08:27 - mkittler**

The PR has been merged. It looks like no test in production uses eject\_cd at the moment. I'll try to remove the workaround in bootloader\_uefi.pm (introduced in [#47303\)](https://progress.opensuse.org/issues/47303).

## **#9 - 2021-05-04 09:24 - mkittler**

*- Status changed from In Progress to Resolved*

I couldn't find any recent scenarios which runs bootloader\_uefi.pm with the relevant job settings which is not broken otherwise. I've searched on OSD and o3 with various SQL queries but found nothing. So it looks like the workaround is currently dead code. Since the function is not used in production is not used in production I'm resolving the ticket anyways.

By the way, I've seen <u><https://bugs.launchpad.net/qemu/+bug/1815445></u>. This ticket has expired but I suppose the resolution is actually my PR so I'll tell @ggardet\_arm. Maybe he's still interested in this.